<sup>1014123</sup> on boot, OS sets up the IDT Mode Transfer (user -> Kernel -> user)  $U$ ser's  $\uparrow$  $HW\rightarrow$  Smitch into Kernel mode, smitch to kernel stack, save PC&Sp onto the stack, Set PC to Kernel handler (specified by IDT) OS -> kernel handler pushes rest of the regs onto kstack, exempe more logic os -> Kernel handler pops saved regs . gS-> Kernel nanaier pops service 195.<br>HW-> pops PC & SP (to nser stack), Switch to nser mode ("Ics value (  $u$ ser  $\rightarrow$  resume execution process

## How does the first process start in user mode ?

```
// Set up first user process.
                        void userinit(void) {
                          struct proc *p;
       XKextern char _binary_out_initcode_start[], _binary_out_initcode_size[];
     userinit :
                          p = \text{allowproc}():
                          initproc = p;sets up
the
                          assertm(vspaceinit(&p->vspace) == 0, "error initializing process's virtual address descriptor");
                          vspaceinitcode(&p->vspace, _binary_out_initcode_start, (int64_t)_binary_out_initcode_size);
                          memset(p->tf. \theta. sizeof(*p->tf)):
  process's trap-
                          p \rightarrow tf \rightarrow cs = (SEG UCODE << 3) | DPL USER:
                          p->tf->ss = (SEG UDATA << 3) | DPL USER:
 frame, follow the
                          p->tf->rflags = FLAGS IF:
                          p->tf->rip = VRBOT(&p->vspace.regions[VR_CODE]); // beginning of initcode.S
second half of
                          safestrcpy(p->name, "initcode", sizeof(p->name));
mode transfer
flow to return
                          // this assignment to p->state lets other cores
                          // run this process. the acquire forces the above
to userspace .// writes to be visible, and the lock is also needed
                          // because the assignment might not be atomic.
                          acquire(&ptable.lock):
                          p->state = RUNNABLE;
                          release(&ptable.lock);
```
System Call Arguments & Validation -> protected procedure call  $-$ > procedure can<br>  $-$ > x86-64 calling convention = first 8 args in registers (rdi, rsi, rdx, rcx ...) rest on the stack. -> Where are the syscall args? trapframe! (Kernel stack) -> argument validation -> string args (null terminated , need to validate memory null terminated, need to ralidate memory address<br>is valid before accessing it)  $\rightarrow$  void  $*$  & size  $\rightarrow$  out of range fil

Process Abstraction

-> running instance of a program  $\Rightarrow$  isolation & protection boundary  $\Rightarrow$  failure isolation (intual<br>(address space)  $\rightarrow$  no visibility into other processes unless explicitly granted -> consists of process's VAS onsists of<br>1). execution stream (thread)<br>→ Code stream, execution states (PC, sp, regs) 2). address space  $\frac{1}{\sqrt{1-\frac{1}{1-\frac{1}{1-\$ (vitre<br>Process's)<br>Stacle<br>Code<br>Code heap Sonsiste of<br>1). execution stream (thread)<br>3). dient data from noing other OS abstractions<br>3). dient data from noing other OS abstractions alata<br>1 open files, salcets pipes) (ode data 3). Client data from noing other OS abstractions data

Process Implementation

-> program to process ? -> loads from ELF file to process's VAS.

location of segment (or data)<br>in this file size of the segment  $\tilde{\vec{r}}$ location of segment (vode)<br>in this file size of the segment<br>file of size, vaddy , where the segment<br>perm , access the segment gres in memory  $\Rightarrow$  $-3$  program<br> $\rightarrow$  loa - Program Header -> program to<br>-> loads f -> 100<br>Program Hender<br>- Code -> loc<br>Rogram Hender<br>--<br>Circle process?<br>om ELF file to<br>leation of segment (or<br>in this file size of the<br>file of size vaddy)<br>perm<br>perm saces  $p_{\ell m}$  ( $\gamma, w, e$ ) data data Program Hender<br>- data<br>- code zode data data Lode

ELF file

-> How do processes share a UPU? -> scheduling Los policy) -> Round Robin

 $\rightarrow$  time slice/time quantum (10-100 ms)

-> Process's States / Process Life Cycle

scheduled dispatch

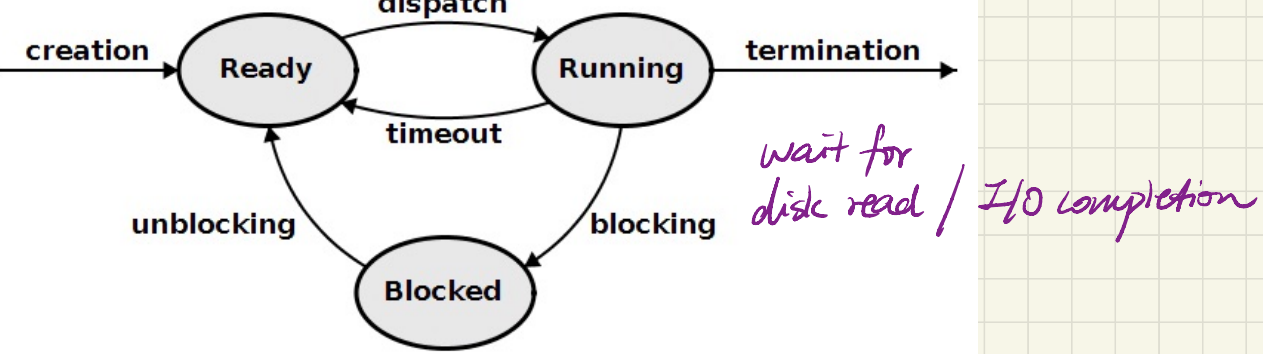